## **Autofill examples**

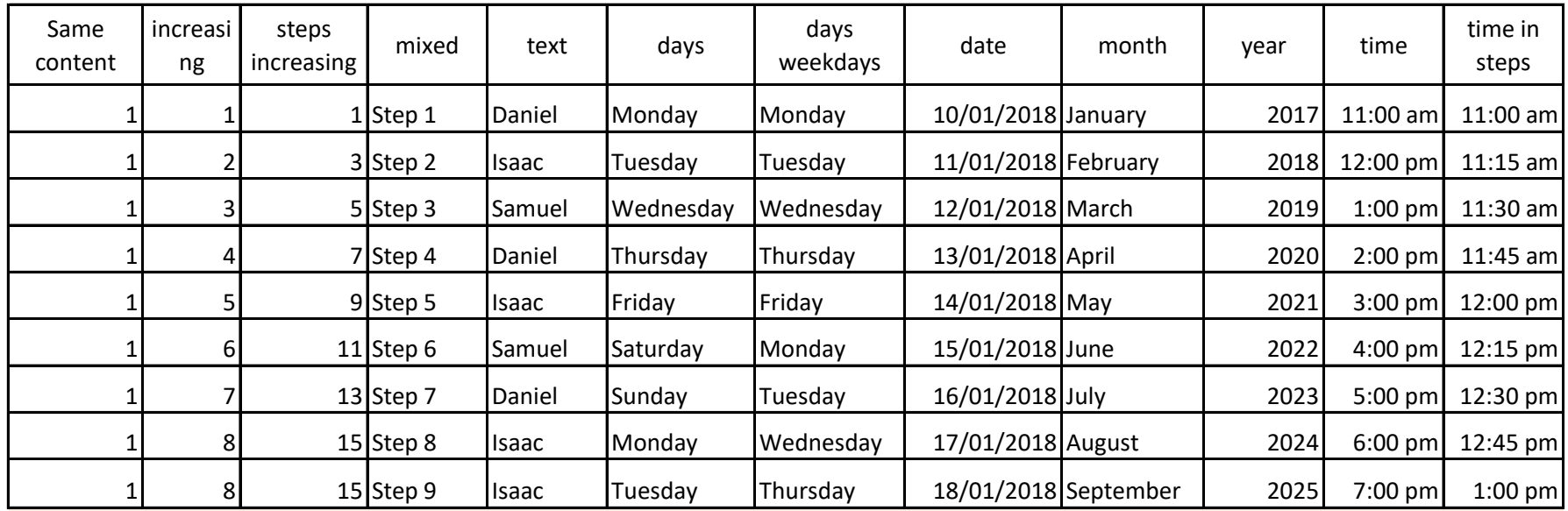

## **Wata tutorial about Autofill and use the knowledge to fill the table below just as indicate**

 $\mathbb{F}$  .

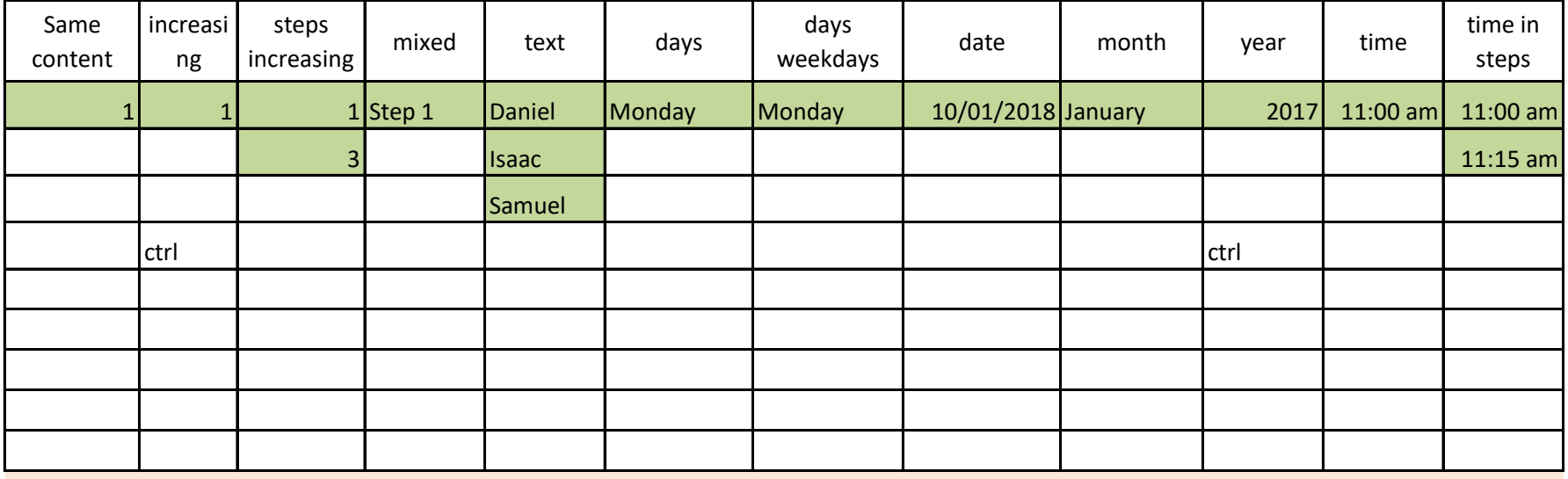

**Test it yourself**

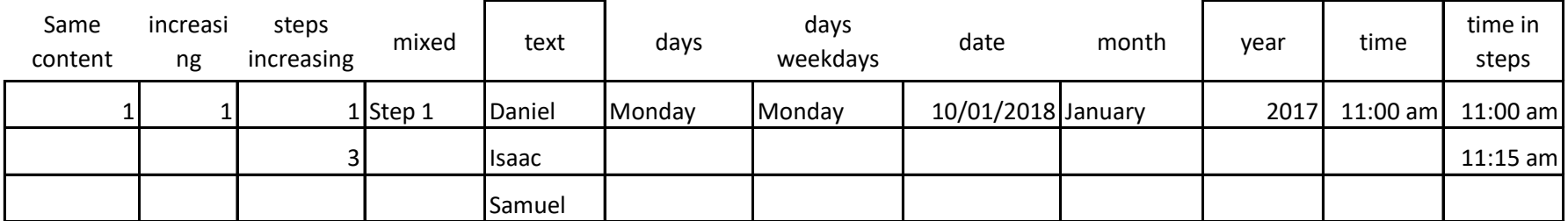